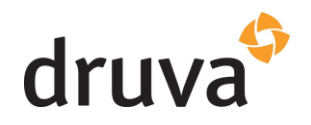

## Contents

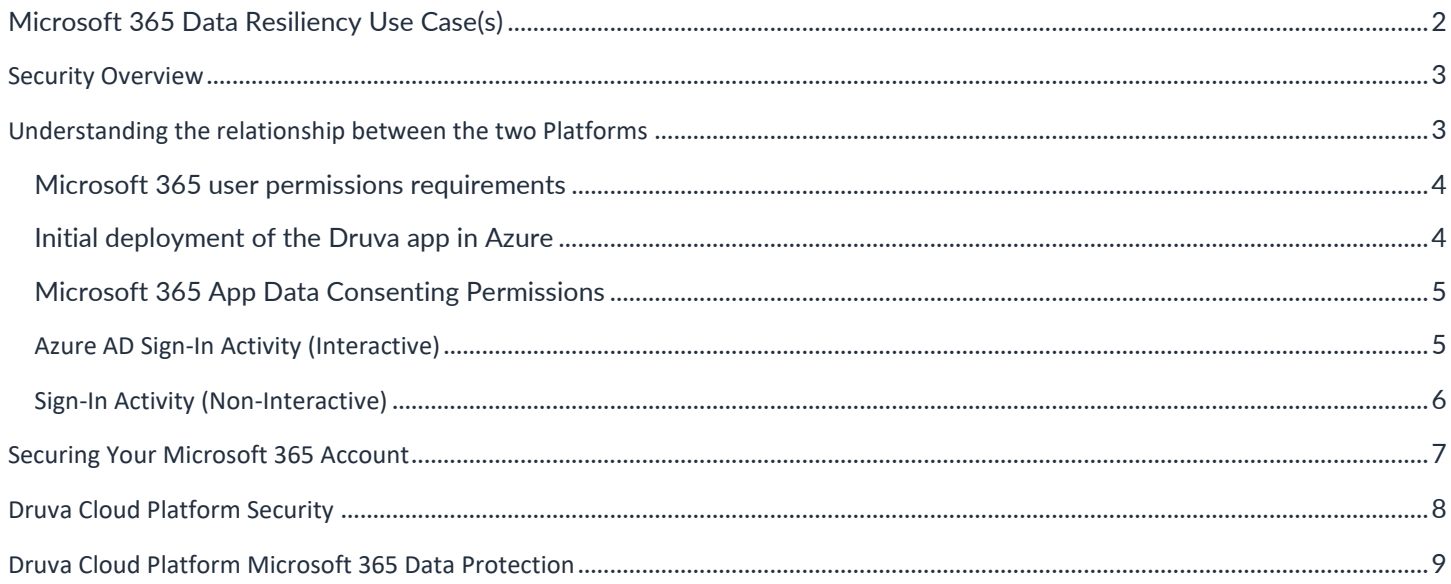

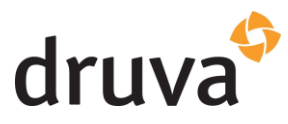

<span id="page-1-0"></span>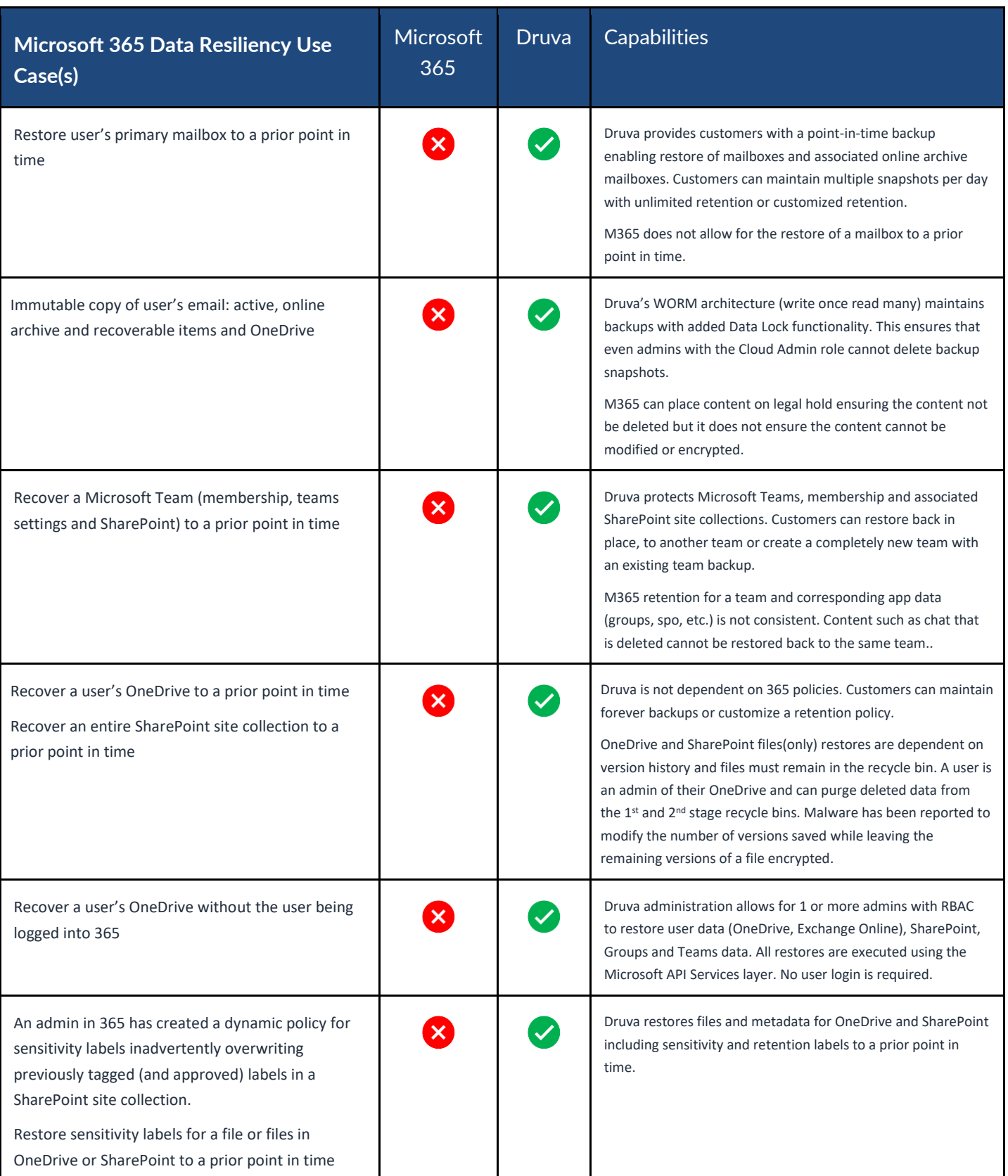

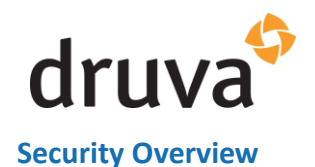

<span id="page-2-0"></span>Security is of the utmost importance for any organization. When protecting Microsoft 365 data, addressing security on multiple levels is imperative. Coupled with a customer's Microsoft 365 security practices, Druva's platform security architecture and customer-configurable security features close the gaps to protect the customer's backup data.

A customer can optimize their Microsoft 365 tenant security to enforce a higher degree of integrity for 3<sup>rd</sup> party vendors. Druva interacts with customer data via Microsoft 365 API layer and Identity services.

Let's look at how best to secure customer backup data for Microsoft 365.

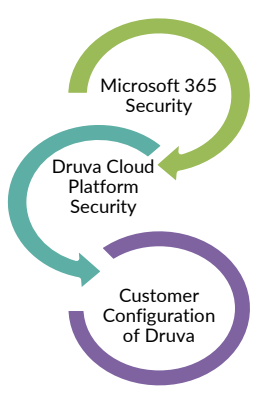

#### <span id="page-2-1"></span>**Understanding the relationship between the two Platforms**

Data transactions between the DCP and the customer's Microsoft 365 tenant are encrypted in flight and at rest. Druva employees cannot access customer data as it is encrypted with unique customer keys. No customer data is ever used for any purposes either internal or external. DCP highly recommends its customer utilize MFA and/or Azure AD conditional access policies. For those companies that have yet to implement them, DCP can still protect Microsoft 365 data. If changes are made to the customer's Azure AD conditional access policies, the customer may have to re-authenticate within DCP.

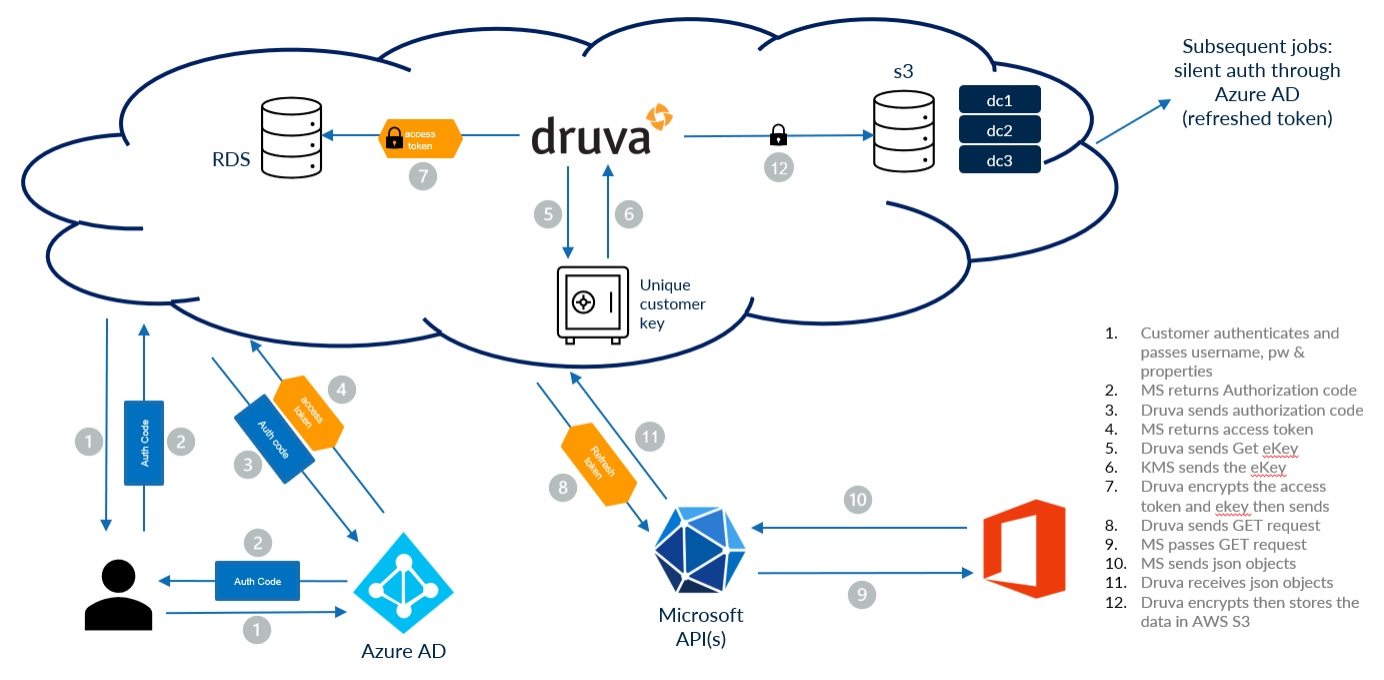

*w/ or w/o Conditional Access Policies, MFA*

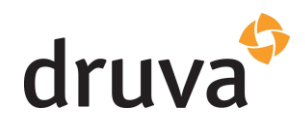

<span id="page-3-0"></span>Microsoft 365 user permissions requirements

Specific functions within Azure require the authenticated user to have global admin privileges. Those actions occur during the initial configuration of a customer's instance in DCP as well as subsequent re-configurations. After successful connection and configuration to the customer's tenant, the global admin permissions associated with the account should be removed by the company admin. DCP actions such as backup and restore are not dependent on elevated permissions in the customer's Microsoft 365 tenant. If a company is protecting Exchange Online public folders, the user would require permission to access the root folder.

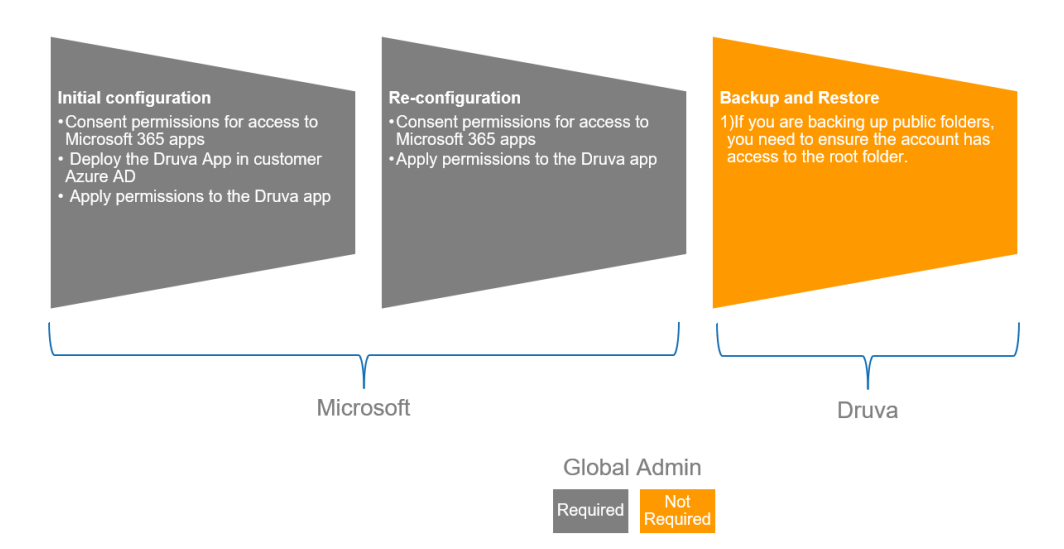

<span id="page-3-1"></span>Initial deployment of the Druva app in Azure

During the initial connection from Druva to the Microsoft 365 tenant, a user account with the Global Admin role is required to complete the connection. There are three core functions being completed during this initial connection:

- 1. Druva App is deployed in the customer Azure AD Enterprise Applications
- 2. Global administrator consents to permissions granted to the Druva app. The permissions are app-based and enable the Druva app to connect to the specific Microsoft 365 API(s).
- 3. Permissions are applied to the Druva app

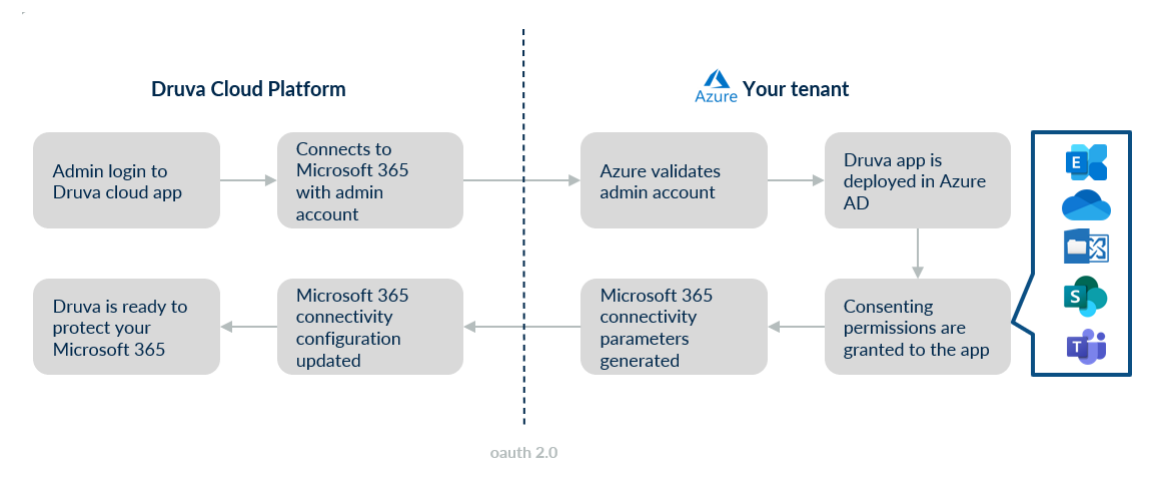

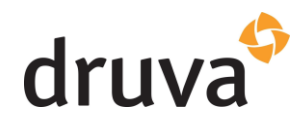

#### <span id="page-4-0"></span>Microsoft 365 App Data Consenting Permissions

Customers have the flexibility of choosing one of 4 options when backing up their Microsoft 365 data. The company admin can choose from the following apps during the initial configuration:

- 1. Microsoft 365 Advanced (Exchange Online, M365 Groups, OneDrive, Public Folders, SharePoint and Teams)
- 2. Microsoft 365 Basic (Exchange Online, OneDrive, Public Folders, SharePoint and Teams)
- 3. Exchange Online & Public Folders
- 4. OneDrive & SharePoint

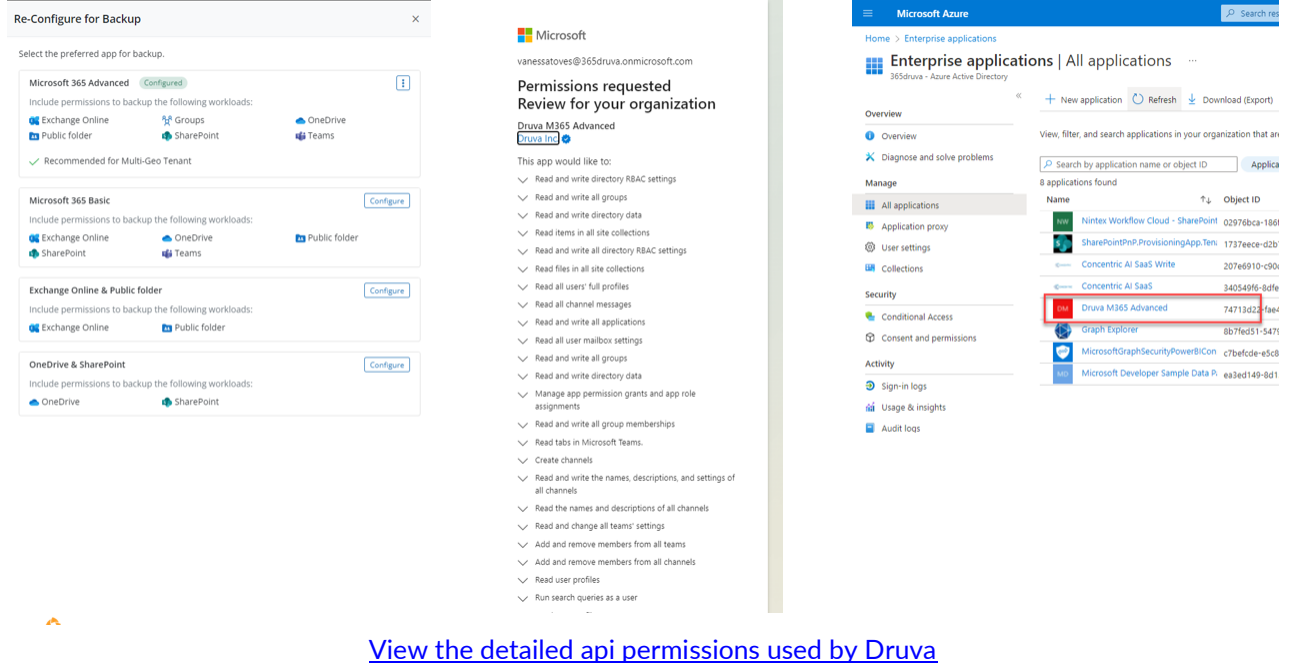

<span id="page-4-1"></span>Azure AD Sign-In Activity (Interactive)

The DCP admin will configure the connection type to the customer's tenant. This initial login will result in an interactive sign-in event in Azure AD. Subsequent reconfigurations or adding an additional connection will also result in an interactive sign-in event in Azure AD.

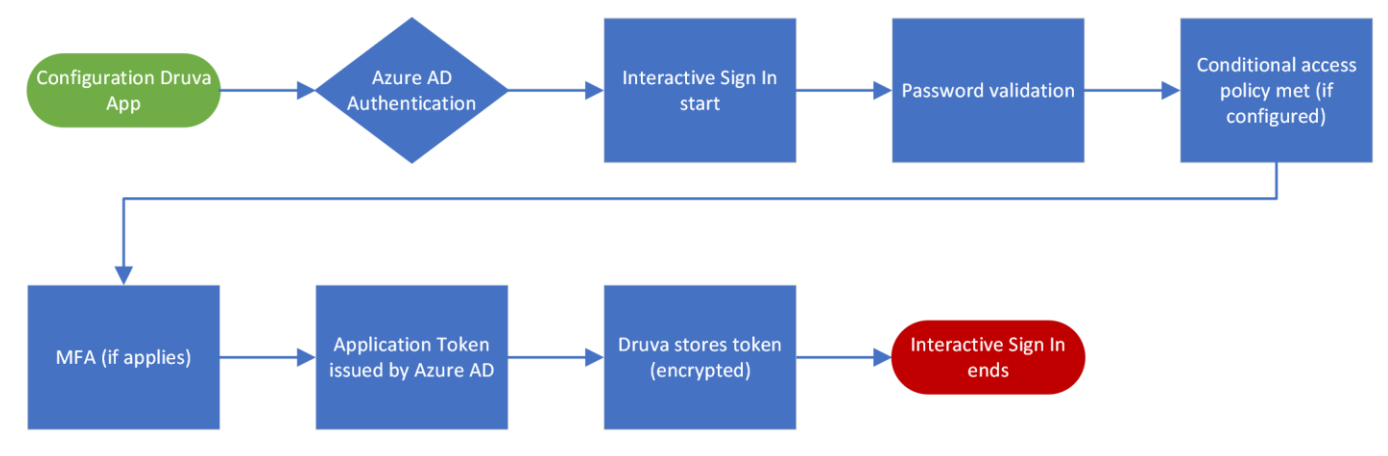

*Druva Authentication Process with Azure (Interactive)*

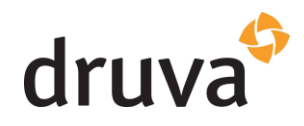

<span id="page-5-0"></span>Sign-In Activity (Non-Interactive)

Behind the scenes, backup and restore jobs will log non-interactive sign-in events in Azure AD. The number of sign-ins directly correlates to the number of mailboxes, OneDrive, SharePoint site collections, teams, etc. Success and failure events are to be expected. An example of a "failure" event could be if the refresh token presented for a backup or restore has expired. Azure AD will reject the connection and request re-authentication. Druva will initiate an authentication job and the refresh token will be issued back to Druva for that specific job.

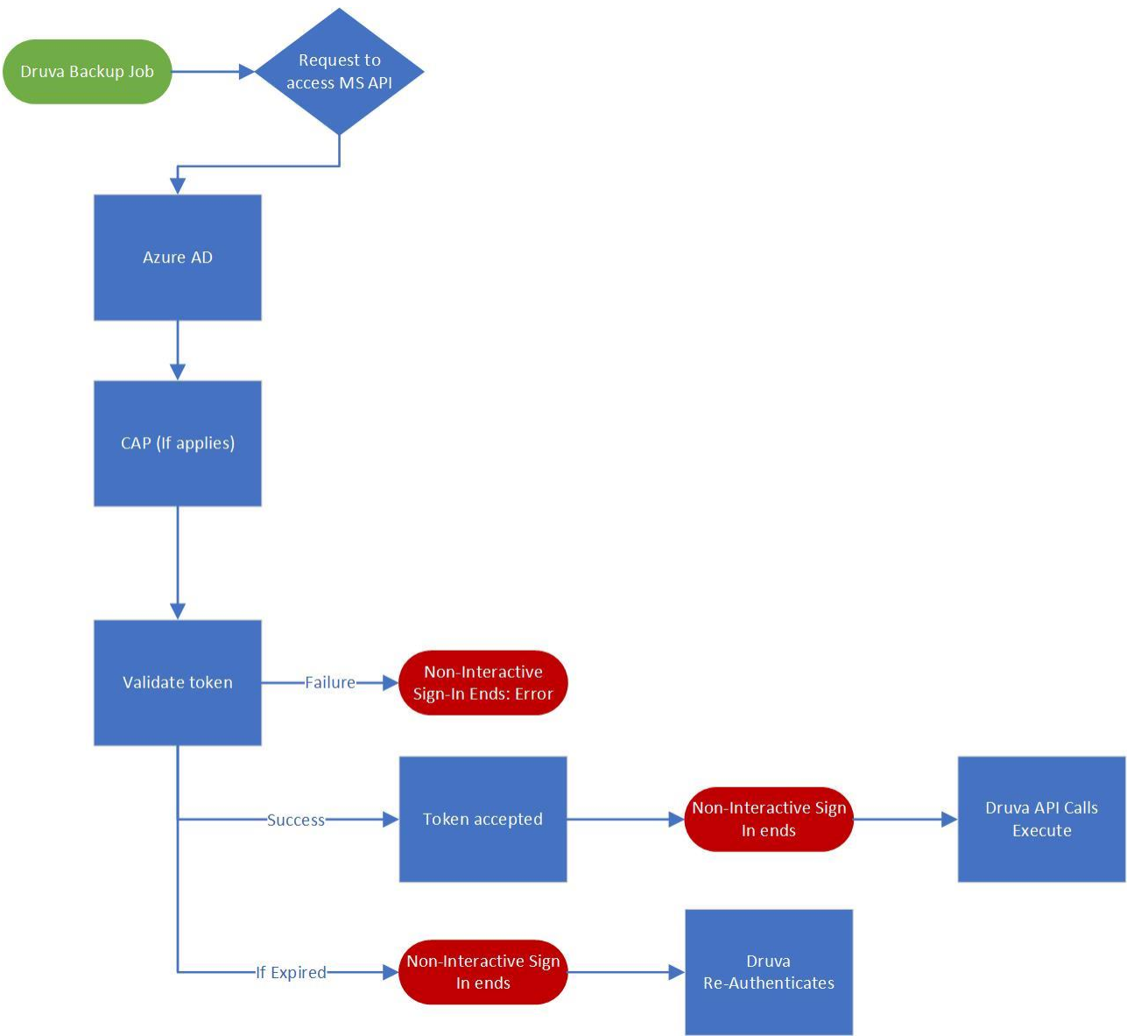

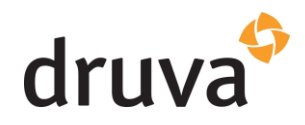

### <span id="page-6-0"></span>**Securing Your Microsoft 365 Account**

Now that there's an understanding of the relationship between the two platforms, you can choose how to secure the account and access the data in DCP. The following are guidelines for security measures for the Microsoft 365 account.

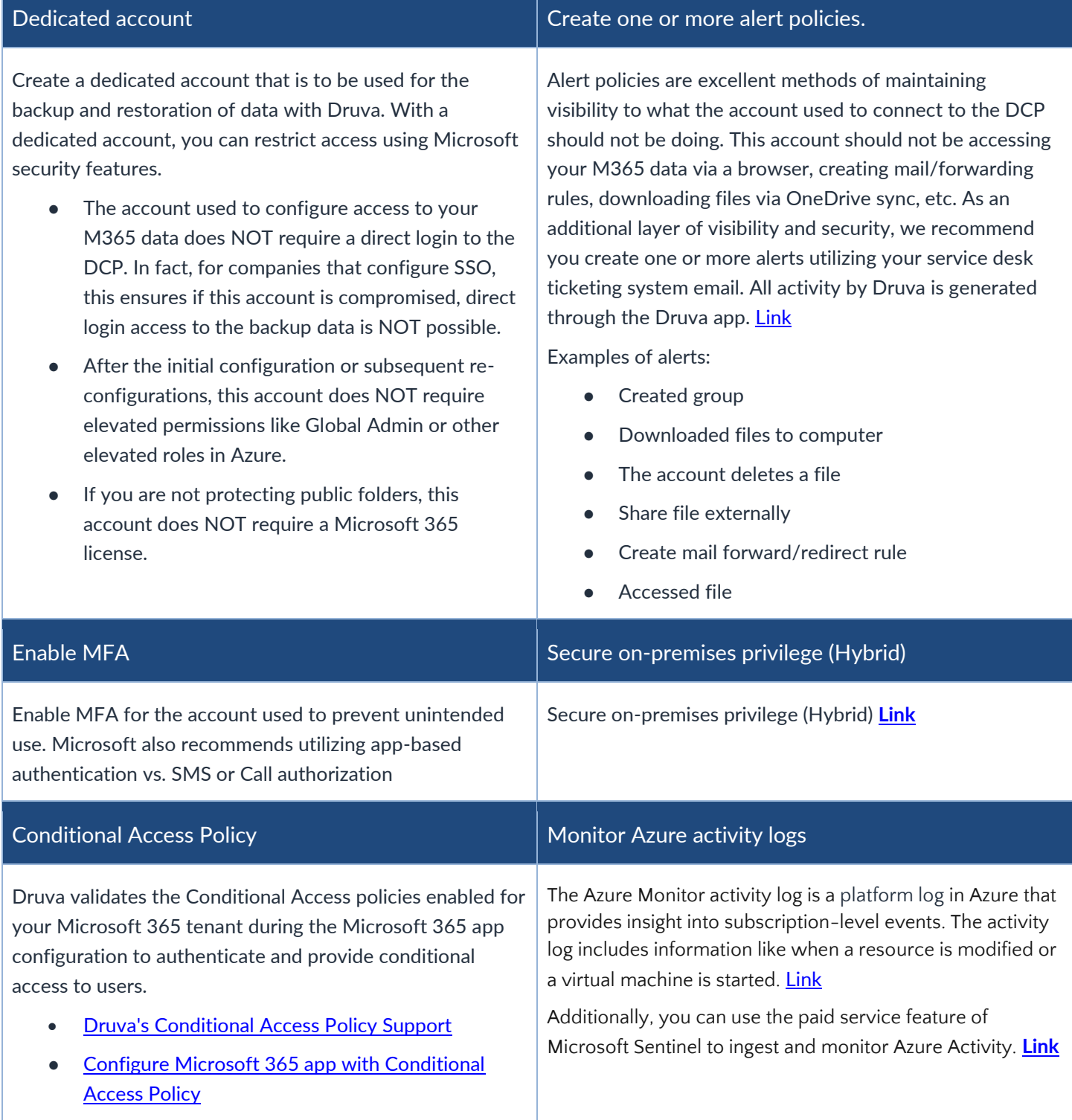

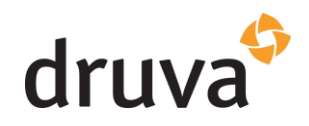

#### <span id="page-7-0"></span>**Druva Cloud Platform Security**

Druva keeps enterprise data completely secure from end to end by adhering to proven standards that protect your data's privacy and safeguard it from external threats. Developed with security as a foundational cornerstone, Druva's solutions are engineered to ensure data protection at every step—transmission, storage, and access.

View detailed security information such as the information below at<https://security.druva.com/>

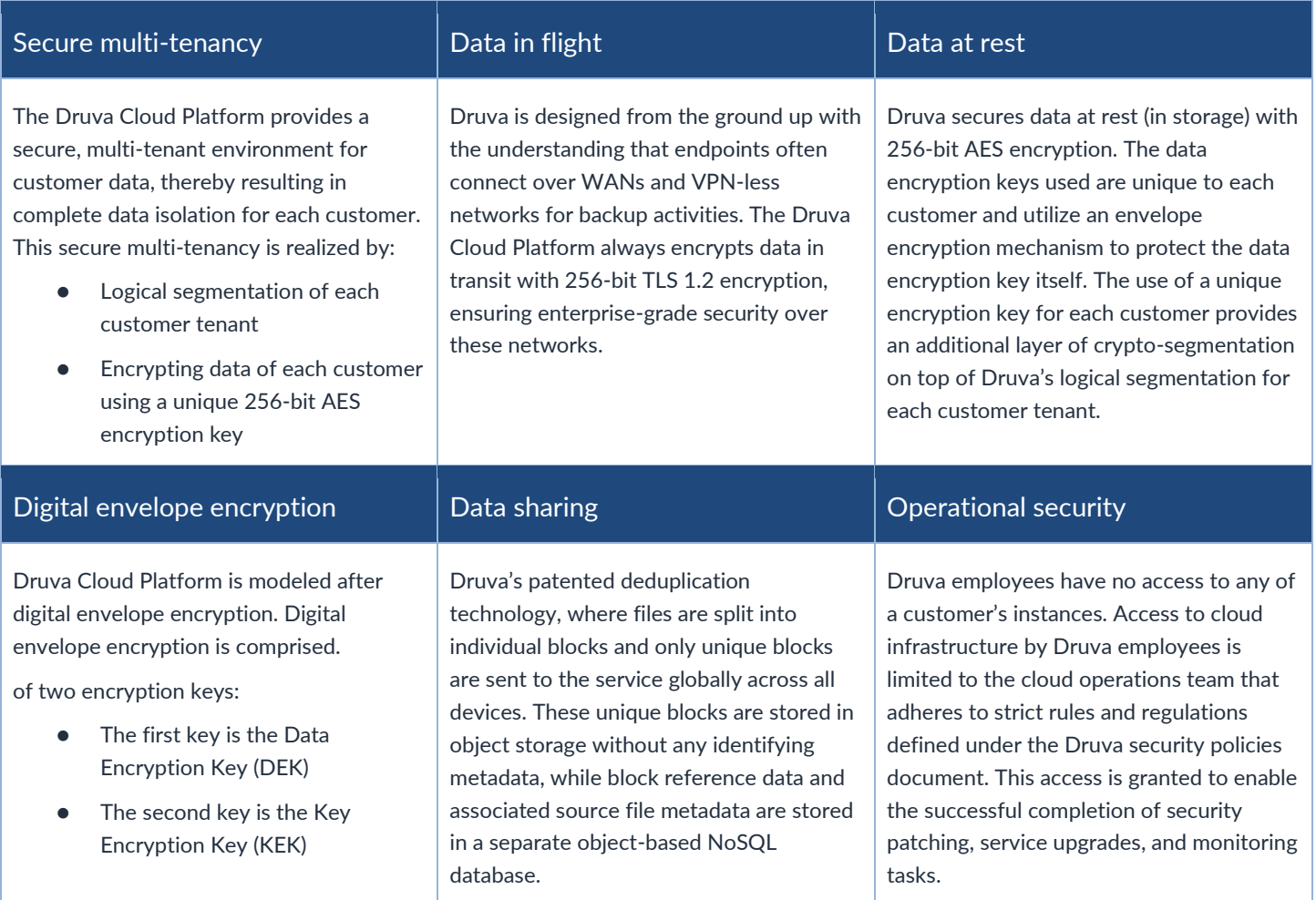

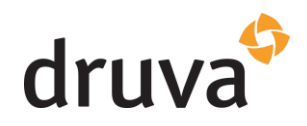

#### <span id="page-8-0"></span>**Druva Cloud Platform Microsoft 365 Data Protection**

Druva provides a secure, scalable 100% SaaS platform for the enterprise that protects Microsoft 365 data.

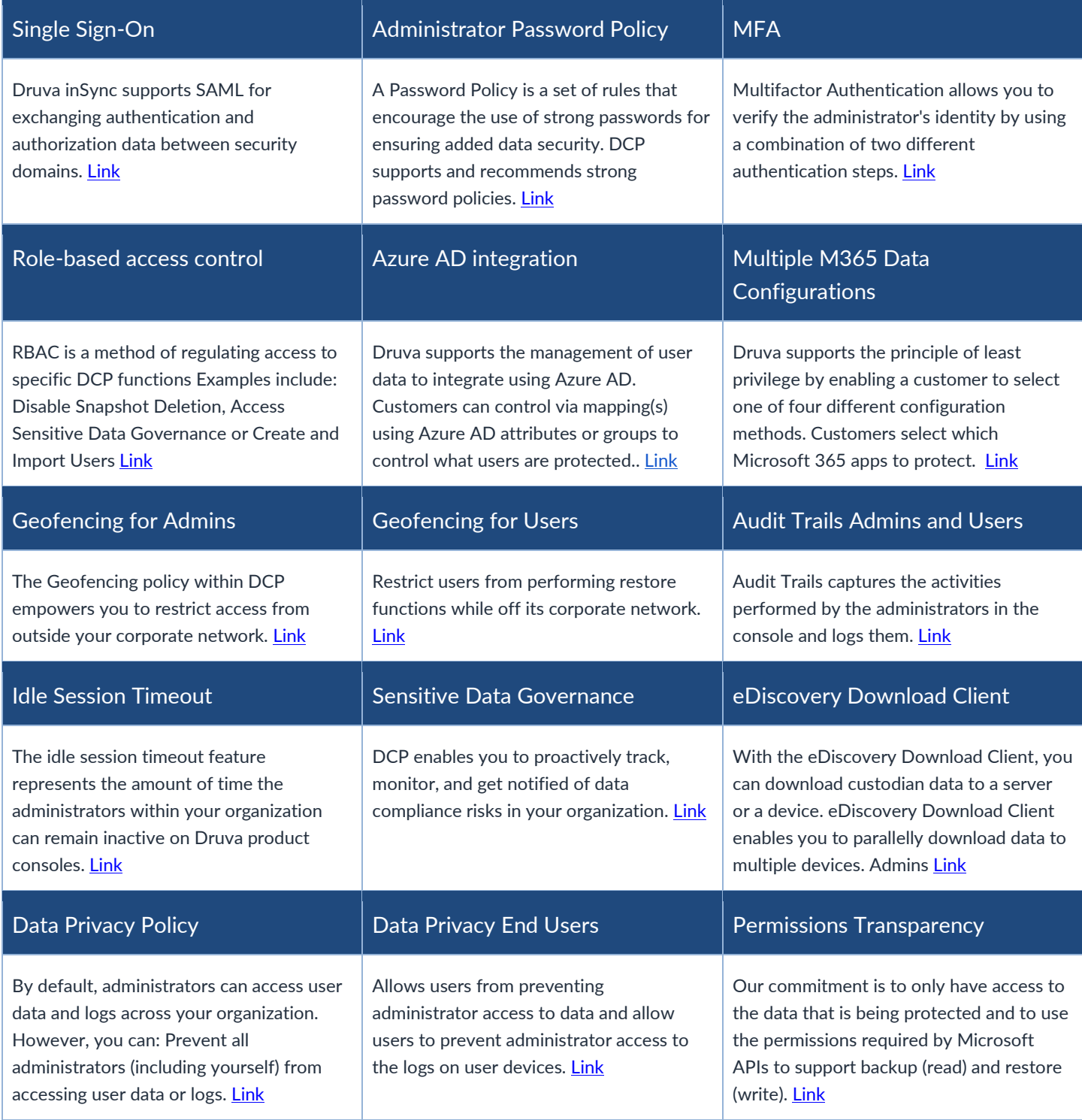